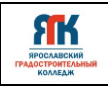

## **Государственное профессиональное образовательное учреждение Ярославской области Ярославский градостроительный колледж**

СОГЛАСОВАНО: учебно-методической комиссией ДТ Кванториум Протокол № 3<br>or «20» окнову ил. 2022 г.

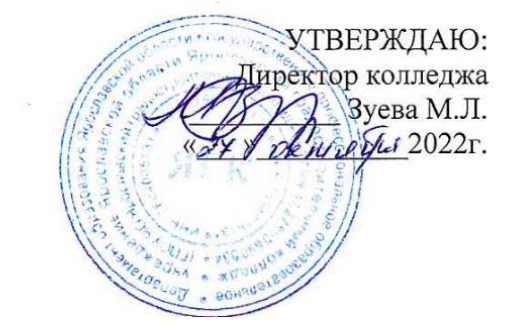

## **ДОПОЛНИТЕЛЬНАЯ ОБЩЕОБРАЗОВАТЕЛЬНАЯ ОБЩЕРАЗВИВАЮЩАЯ ПРОГРАММА**

# **«Инженерные каникулы»**

Введено в действие с 01 ноября 2022г.

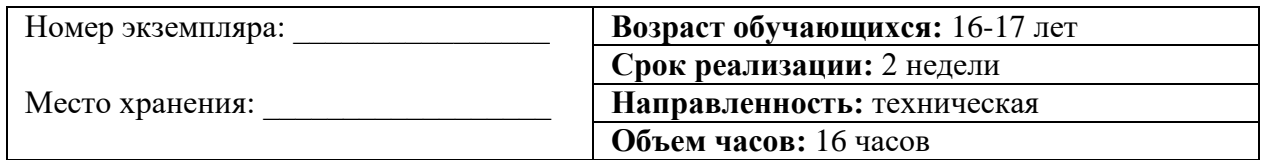

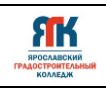

## **ДОПОЛНИТЕЛЬНАЯ ОБЩЕОБРАЗОВАТЕЛЬНАЯ ОБЩЕРАЗВИВАЮЩАЯ ПРОГРАММА «Инженерные каникулы»**

Организация – разработчик: ГПОУ ЯО Ярославский градостроительный колледж, структурное подразделение «Кванториум»

Авторы разработки:

Карпова Юля Валерьевна – педагог дополнительного образования,

Кокурина Татьяна Сергеевна – педагог дополнительного образования,

Исаева Светлана Николаевна – заместитель руководителя структурного подразделения «Кванториум»,

Митрошина Юлия Владимировна – методист структурного подразделения «Кванториум»,

Иванова Елена Валериевна – методист структурного подразделения «Кванториум».

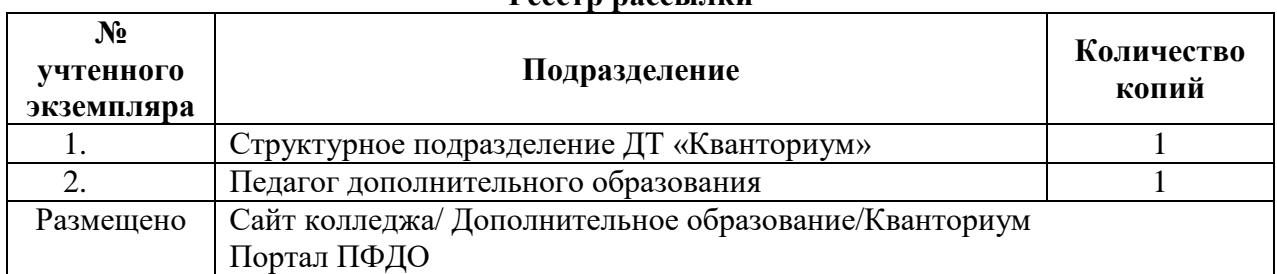

**Реестр рассылки**

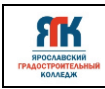

 $\mathsf{r}$ 

٦

# **СОДЕРЖАНИЕ**

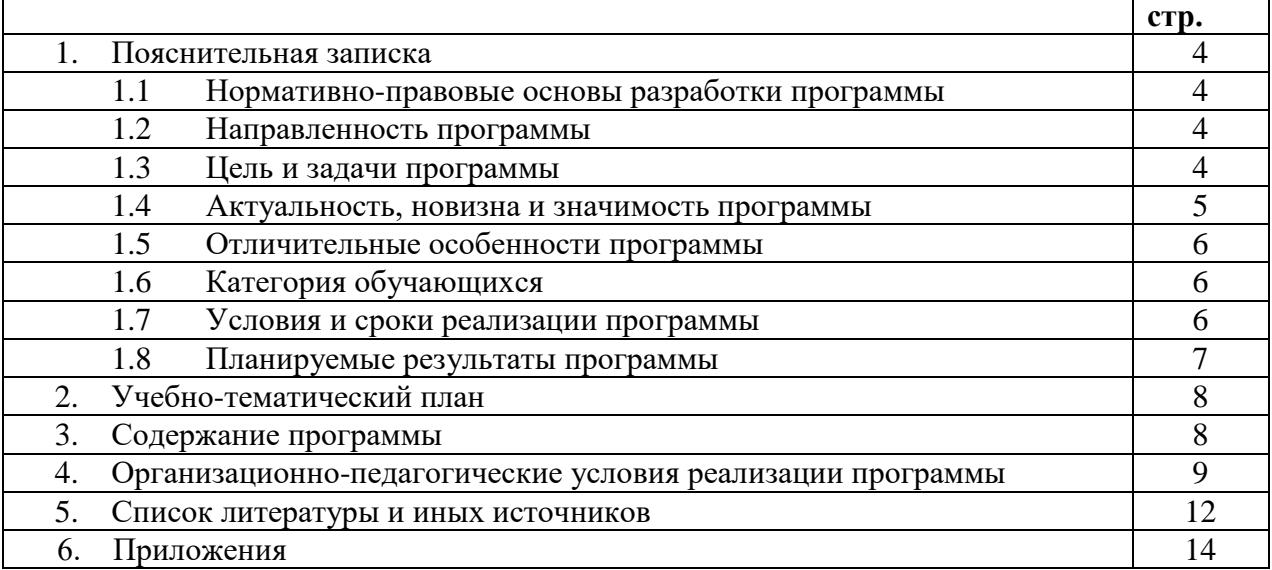

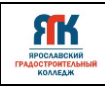

## **1. Пояснительная записка**

## **1.1 Нормативно-правовые основы разработки программы**

Настоящая дополнительная общеобразовательная общеразвивающая программа «Инженерные каникулы» (далее - программа) разработана с учетом:

- Федерального закона «Об образовании в Российской Федерации» от 29.12.2012г. № 273- ФЗ (ред. от 24.09.2022);

- Федерального закона от 31.07.2020 № 304-ФЗ «О внесении изменений в Федеральный закон «Об образовании в Российской Федерации» по вопросам воспитания обучающихся»; - Приказа Министерства образования и науки Российской Федерации (Минобрнауки России) от 09 ноября 2018 г. № 196 г. Москва «Об утверждении Порядка организации и осуществления образовательной деятельности по дополнительным общеобразовательным программам»;

- Приказа Министерства просвещения Российской Федерации от 03.09.2019 № 467 "Об утверждении Целевой модели развития региональных систем дополнительного образования детей";

- Постановления Главного государственного санитарного врача Российской Федерации от 28.09.2020 № 28 "Об утверждении санитарных правил СП 2.4. 3648-20 "Санитарноэпидемиологические требования к организациям воспитания и обучения, отдыха и оздоровления детей и молодежи";

- Постановления Правительства ЯО № 527-п от 17.07.2018 «О внедрении системы персонифицированного дополнительного образования детей в Ярославской области»;

- Постановления правительства ЯО № 527-п 17.07.2018 (в редакции постановления Правительства области от 15.04.2022 г. № 285-п) Концепция персонифицированного дополнительного образования детей в Ярославской области;

- Приказа департамента образования ЯО от 23.12.2021 №01-05/1178 «Об утверждении программы персонифицированного финансирования ДОД»;

- Устава государственного профессионального образовательного учреждения Ярославской области Ярославского градостроительного колледжа;

- Положения о реализации дополнительных общеобразовательных программ в ГПОУ ЯО Ярославском градостроительном колледже.

#### **1.2. Направленность программы**

Дополнительная общеобразовательная общеразвивающая программа «Инженерные каникулы» относится к программам технической направленности.

## **1.3. Цели и задачи образовательной программы**

**Цель -** знакомство обучающихся с основами компьютерной графики, компьютерными программами по трёхмерному моделированию; формирование у обучающихся мышления, направленного на понимание и использование алгоритмов, а также устойчивые навыки в области программирования на языке Python.

#### **Задачи**

#### **Обучающие:**

-создать условия для овладения средствами и формами графического отображения объектов или процессов, правилами выполнения графической документации;

-сформировать базовые знания компьютерных программ по трёхмерному моделированию; -сформировать базовые навыки ручной работы: скетчинг, технический рисунок;

- сформировать предметные компетенции по программированию на языке Python;

- сформировать навыки работы с информацией;

-сформировать знания об алгоритмических конструкциях, логических значениях и операциях;

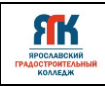

-освоить терминологию в области языка программирования Python;

- научить использовать алгоритмы, применяемые в профессиональной деятельности;

- дать представление о различных направлениях развития информатики и информационных технологиях, а также смежных отраслей IT-направления;

- обучить базовым навыкам программирования.

#### **Развивающие**:

- способствовать развитию логического мышления, а также познавательных и творческих навыков;

-способствовать развитию навыков объемно-пространственного мышления и трехмерного моделирования;

- стимулировать интерес к техническим наукам и информационным технологиям;

- создать условия для развития памяти, внимания, логического, пространственного и аналитического мышления, креативности и лидерства;

- стимулировать познавательную и творческую активность обучающихся посредством решения задач различной практической направленности;

- выявлять и развивать soft skills («мягкие» навыки): умение генерировать идеи, слушать и слышать собеседника, аргументированно обосновывать свою точку зрения, критическое мышление и умение объективно оценивать свои результаты.

#### **Воспитательные**:

- формировать самостоятельность в принятии решений, в постановке проблематики;

- способствовать понимаю важности преодоления трудностей;

- воспитывать уважение к своему и чужому труду;

- создать условия для вовлечения в воспитательный процесс участников образовательных отношений на принципах сотрудничества и взаимоуважения;

- развивать чувство патриотизма, уважения к закону и правопорядку, формировать активную гражданскую позицию, основанную на традиционных духовных и нравственных ценностях российского общества

- формировать конструктивное отношение к проектной работе и развивать умение командной работы, координации действий;

- воспитывать ценностное отношение к информации, продуктам интеллектуальной деятельности (своей, чужой, командной);

- расширять кругозор и культуру, межкультурную коммуникацию;

- осуществлять деловую коммуникацию как со сверстниками, так и со взрослыми (как внутри образовательной организации, так и за ее пределами), подбирать партнеров для деловой коммуникации исходя из соображений результативности взаимодействия, а не личных симпатий.

#### **1.4. Актуальность, новизна и значимость программы.**

Актуальность программы обусловлена тем, что в настоящее время одной из задач современного образования является воспитание нового поколения, отвечающего по своему уровню развития и образу жизни условиям информационного общества. Дополнительная общеобразовательная общеразвивающая программа «Инженерные каникулы» позволит расширить знания обучающихся в области синтаксиса и семантики языков программирования, совершенствует умения по разработке алгоритмов решения практических задач, позволяет сравнивать программы, написанные на языке Python, знакомит с методологией и технологией программирования на Python, имеет алгоритмическую направленность.

Федеральная политика в сфере создания детских технопарков «Кванториум» нацелена на ускоренное техническое образование детей и реализацию научно-технического потенциала российской молодежи. Практика показывает, что чем раньше личность определяется в выборе своей будущей профессии, тем больше вероятность, что из этой

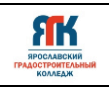

личности вырастет высококлассный специалист. Очень важно привлечь внимание молодого поколения к профессиям IT-сектора.

Без компьютерных технологий невозможно представить себе ни современную полиграфию, ни дизайн, ни кинематограф. Инженеры, строители, архитекторы уже давно отложили бумагу и карандаш в сторону и перешли на специализированное программное обеспечение. В связи с этим возникла необходимость в специальной профессиональной подготовке конкурентоспособных специалистов, востребованных рынком труда в условиях нарастающих темпов информатизации образования, создания единой информационной среды и формирования соответствующих профессиональных компетенций в условиях стремительно развивающихся программных, интеллектуальных продуктов. Подобная ситуация складывается в образовании. Компьютерная графика очень актуальна в настоящий момент и пользуется большой популярностью у обучающихся старших классов. Умение работать с графическими редакторами является важной частью информационной компетентности ученика.

Данная общеобразовательная общеразвивающая программа создана для работы с обучающимися по двум направлениям «Промышленный дизайн» и «Информационные технологии»

#### **1.5 Отличительные особенности образовательной программы.**

Организация учебного процесса требует проведения лекционных занятий, разбора типовых программ, решение общих и индивидуальных задач для закрепления учебного материала.

Данная программа направлена на развитие у обучающихся объемнопространственного и творческого мышления при помощи освоения программ трёхмерного моделирования.

Использование в процессе обучения современного высокотехнологичного оборудования вдохновит обучающихся развивать и совершенствовать свои профессиональные навыки.

#### **1.6 Категория обучающихся:**

Данная образовательная программа разработана для работы с обучающимися от 16 до 17 лет (10 классы).

Программа не адаптирована для обучающихся с ОВЗ.

#### **1.7 Условия и сроки реализации образовательной программы.**

К занятиям допускаются дети без специального отбора.

Наполняемость группы не более 16 человек.

Режим занятий. При очной форме обучения: 2 раза в неделю по 4 академических часа (по 30-45 минут в зависимости от формы обучения и вида занятий) с 10-минутным перерывом.

Объем учебной нагрузки в год – 16 часов, в неделю – 8 часов. Продолжительность обучения – 2 недели.

Занятия проводятся в кабинетах ИТ-квантума, промдизайн-квантума, оборудованном согласно санитарным правилам СП 2.4. 3648-20 «Санитарноэпидемиологические требования к организациям воспитания и обучения, отдыха и оздоровления детей и молодежи».

Форма обучения – очная, с использованием дистанционных технологий, ИКТ. Форма занятий - групповая, по подгруппам, в парах. Виды занятий указаны в разделе 4.

Форма аттестации – промежуточная, с применением различных видов контроля.

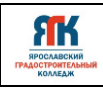

## 1.8. Планируемые результаты и способы определения результативности образовательного процесса

#### Предметные результаты

- имеет представление о трёхмерном моделировании, принципах построения, визуализации трехмерных объектов;

- знает сферы применения навыка по трехмерному моделированию;

- владеет базовыми навыками по трехмерному моделированию;

- знает основы алгоритмизации;

- знает основные понятия, знания языка программирования;

- знает возможности языка программирования Python;

- знает особенности и методы решения задач в языке Python;

- знает принципы отладки и тестирования на языке Python;

- умеет находить и структурировать информацию;

- умеет анализировать программный код;

- умеет выполнять основные операции с данными;

- умеет решать практические задачи на языке Python.

Личностные результаты

- понимает свои сильные и слабые стороны, а также то, чем ему хотелось заниматься.

- осознает смысл учения и понимает личную ответственность за будущий результат.

- способен формулировать свои потребности в знаниях и навыках.

Метапредметные результаты:

Познавательные (системное и критическое мышление)

- умеет планировать последовательность шагов алгоритма для созданий прототипа или модели;

- осуществляет поиск информации для решения поставленной задачи по различным типам запросов:

- рассматривает и предлагает возможные варианты решения поставленной задачи, оценивая их достоинства и недостатки.

Коммуникативные (командная работа и лидерство)

- способен осуществлять социальное взаимодействие и реализовать свою роль в команде;

- определяет свою роль в социальном взаимодействии и командной работе, исходя из стратегии сотрудничества для достижения поставленной цели;

- осуществляет обмен информацией, знаниями и опытом с членами команды; оценивает идеи других членов команды для достижения поставленной цели;

- соблюдает нормы и установленные правила командной работы; несет личную ответственность за результат.

Регулятивные (самоорганизация и саморазвитие)

- способен управлять своим временем, выстраивать и реализовывать траекторию выполнение своей задачи;

- оценивает свои ресурсы и их пределы (личностные, ситуативные, временные), целесообразно их использует.

#### Способы отслеживания результатов освоения программы учащимися:

- контрольные задания по окончанию темы;

- педагогическое наблюдение в ходе занятий;

- промежуточная аттестация по окончанию модуля.

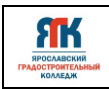

## **2. Учебно-тематический план программы «Инженерные каникулы» Модуль «Промышленный дизайн»**

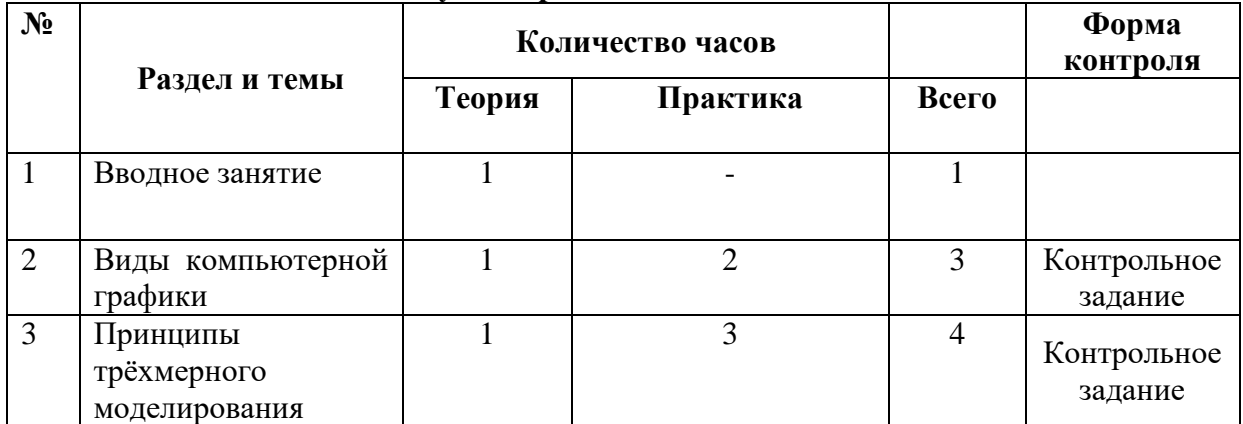

## **Модуль «Информационные технологии»**

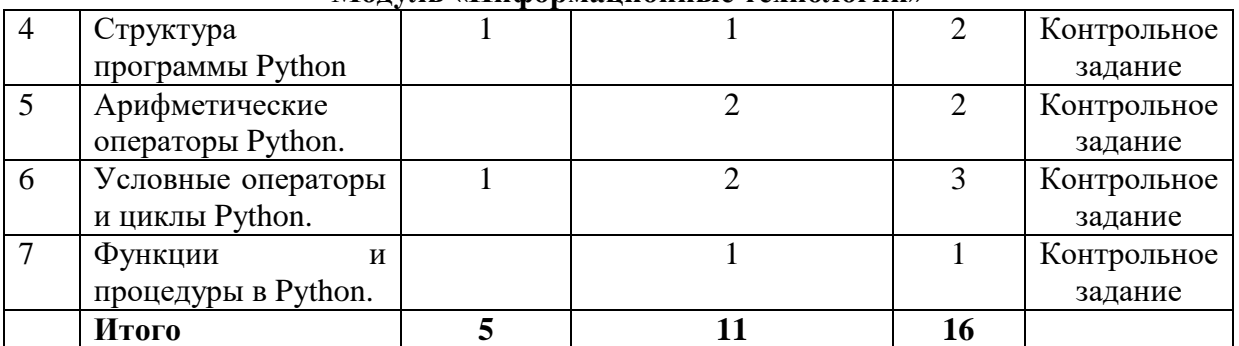

## **3. Содержание образовательной программы**

# *Тема 1. Вводное занятие (1 час)*

## **Теория:**

- Инструктаж по технике безопасности при работе на ПК и оборудовании.

- Противопожарная безопасность.

**Практика:** Опрос по технике безопасности, правилам противопожарной безопасности.

#### *Тема 2. Виды компьютерной графики (3 часа)* **Теория:**

- Знакомство с понятием «компьютерная графика», её виды.

- Понятие «скетч».

- Роль цвета в иллюстрации.

**Практика:** Знакомство с векторной и растровой графикой, их отличие и применение. Знакомство с графическим редактором Adobe Illustrator. Создание векторной иллюстрации при помощи пера, заливок. Монолинейная иллюстрация. Работа с цветом и текстом.

## *Тема 3. Принципы трёхмерного моделирования (4 часа)*

## **Теория:**

- Основы 3D моделирования.

- Знакомство с программой трёхмерного моделирования.

- Прототипирование.

**Практика:** Знакомство с интерфейсом программы трёхмерного моделирования, работа с эскизами внутри программы. Построение плоского чертежа. Принципы построения объемной модели. Создание прототипа простого изделия.

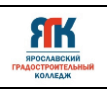

## Теория:

- История создания языка Python.
- Области применения языка программирования Python.
- Элементы языка Python.
- Синтаксис языка программирования Python.

## Практика:

Самостоятельный отбор информации по теме «История Python». Первая программа на языке Python. Работа в среде программирования.

# Тема 5. Арифметические операторы Python (2 часа)

## Теория:

- Простые типы данных (числовые, логические).
- Переменные, объявление и использование переменных в программах.
- Основные арифметические операции в языке программирования Python.
- Основные ошибки в написании программ на языке Python.
- Арифметические операторы, используемые в языке Python.
- Выражения и оператор присваивания.

#### Практика:

Решение задач на языке программирования Python на ввод и вывод данных. Решение математических задач с использованием языка программирования Python. Написание программы с использованием различных типов данных и переменных.

## Тема 6. Условные операторы и циклы Python (3 часа)

#### Теория:

- Условный оператор и его синтаксис на языке программирования Python.
- Команда ветвления if и if-else.
- Конструкция if  $-$  elif  $-$  else.
- Понятие цикла.
- Команда цикла for.
- Команда цикла while.
- Операторы break и continue.

#### Практика:

Решение задач с использованием различных операторов на языке Python. Решение задач на языке Python с использованием команд ветвления. Решение задач на языке Python с использованием команлы цикла while.

## Тема 7. Функции и процедуры в Python (1 час)

#### Теория:

- Правила описания и вызова функций на языке программирования Python.

- Правила описания и вызова процедур на языке программирования Python.

#### Практика:

Решение задач на языке Python с использованием подпрограмм.

#### 4. Организационно-педагогические условия программы 4.1. Методическое обеспечение программы.

При организации обучения используется дифференцированный, индивидуальный подход. Ha занятиях используются следующие педагогические технологии: междисциплинарного обучения, проблемного обучения, развития критического мышления,

информационно-коммуникационные технологии и электронные средства обучения, диалоговые.

Формы организации учебного занятия: комбинированные, лабораторнопрактическая работа, соревнование, лекция, мастер-класс, «мозговой штурм», наблюдение, практическое занятие, представление, презентация.

Методы обучения и воспитания:

Методы обучения:

ЯK

- словесный, объяснительно-иллюстративный – применяется для изложения материала;

- практический, частично-поисковый, исследовательский, дискуссионный, игровой – применяется как для восприятия и работы над заданной темой, так и при изложении нового материала.

Методы воспитания: упражнение, стимулирование, мотивация.

Педагогические технологии: кейс-технологии, технологии проектной деятельности. Основная форма обучения – очная.

Оценка образовательных результатов по итогам освоения программы проводится в форме промежуточной аттестации. Основная форма аттестации – контрольное задание.

#### **4.2. Материально-техническое обеспечение программы.**

Наличие в Детском технопарке «Кванториум» технического музея, медиатеки и высокотехнологичного оборудования создают необходимые условия (мотивирующую интерактивную среду) для поддержки личностного и профессионального самоопределения, развития проектного мышления детей и мотивации к выбору инженерных профессий.

В состав перечня оборудования Промдизайн-квантума входит:

- 3D-принтеры для прототипирования.

- 3D принтер с двумя экструдерами.

- 3D сканер.

- 3D-сканер ручной для создания моделей сложной формы.

- 3D-ручка.
- Станок терморежущий.
- Набор маркеров для скетча.
- Фотоаппарат.
- Штатив для фотокамеры.
- Комплект осветительного оборудования.
- МФУ А3.

- Графические станции.

- Интерактивная панель.
- Графические планшеты.
- Интерактивный флипчарт.

В состав перечня материалов Промдизайн-квантума входит:

- Картон и бумага разной плотности.
- Цветные и чернографитные карандаши.
- Ластик.
- Клей ПВА.
- Клей-пистолет.
- Ножницы.
- Скотч.
- Краски (акварели и акрил).
- Пластилин скульптурный.

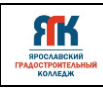

- Полимерная глина.

- Пластик.

- Шариковые ручки.

- Деревянные шпажки.

В состав перечня оборудования ИT-квантума входит программное обеспечение:

[Visual Studio,](https://visualstudio.microsoft.com/ru/vs/) офисное ПО (там же Microsoft Word, Microsoft Excel, Microsoft PowerPoint, Microsoft Access), Google Chrome StarUML, Python.

В состав перечня оборудования ИT-квантума входит оборудование:

Интерактивная панель, мобильное крепление для интерактивного комплекса, рабочая станция высокопроизводительная для решения инженерных задач широкого спектра, монитор, клавиатура, мышь, HDMI кабель.

## **4.3. Кадровое обеспечение программы**

Программу «Инженерные каникулы» реализует педагог дополнительного образования детского технопарка «Кванториум» ГПОУ Ярославского градостроительного колледжа.

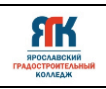

# 5. **Список литературы и иных источников**

**Основная литература для педагога**: 1. Ефимов, А. В. Архитектурно-дизайнерское проектирование. Специальное оборудование [Текст] / А.В. Ефимов. – Москва: Архитектура-С, 2014. - 136с.

2. Черчение. Образовательная область «Технология»: Программа для общеобразоват. учрежд.: основная школа / Н.Г. Преображенская. М.: Вентана-Граф, 2002.

3. Чекмарев А.А.: Инженерная графика. - М.: ВЛАДОС, 2002

4. Жабинский, В. И. Рисунок [Текст]: учебное пособие для СПО / В. И. Жабинский, А. В. Винтова. – Москва: ИНФРА-М, 2014. – 256 с.

5. Жданова, Н. С. Перспектива [Текст] / Н. С. Жданова. – Москва: ВЛАДОС, 2014. – 224 с.

6. Коротеева, Л. И. Основы художественного конструирования [Электронный ресурс]: учебник / Л.И. Коротеева, А.П. Яскин. – Москва: НИЦ ИНФРА-М, 2016. - 304 с.

7. Норман, Д. Дизайн промышленных товаров [Текст] /Д. Норман. – Москва: Вильямс, 2013.-384с.

8. Курс компьютерной технологии с основами информатики (учебное пособие для старших классов)/ под ред. О.Ефимовой, В.Морозова, Н.Угринович, Москва 2002 г. 17. Меерович, М. Технология творческого мышления / Марк Меерович, Лариса Шрагина. — М.: Альпина Бизнес Букс, 2008. — 495 с.

9. Лутц, М. Программирование на Python. Т. 1 / М. Лутц. — М.: Символ, 2016. — 992 c.

2. Лутц, М. Программирование на Python. Т. 2 / М. Лутц. — М.: Символ, 2016. — 992 c.

10. Питюков, В.Ю. Основы педагогической технологии[Текст] /В.Ю. Питюков: Учебнометодическое пособие. 3-е изд., испр. и доп. М., 2001.

11. Полат, Е.С. Новые педагогические и информационные технологии в системе образования [Текст] /Е.С. Полат. - М.: Издательский центр "Академия", 2003.

12. Психология: Учебник для гуманитарных вузов / Под общ. ред. В.Н. Дружинина. СПб., 2001.

13. Раис, Ф. Психология подросткового и юношеского возраста[Текст] /Ф. Раис. СПб., 2000

14. Семенов, И.Н. Тенденции психологии развития мышления, рефлексии и познавательной активности[Текст] /И.Н. Семенов. - М.: МОДЭК, 2000.

15. Угринович, Н. Д. Информатика и информационные технологии [Текст] : учеб. для 10-11 кл. / Н. Д. Угринович. - М. : БИНОМ. Лаборатория знаний, 2003. - 512 с

16. Философия творчества: Монография / И.М. Гераимчук К.: ЭКМО, 2006. – 120 с.

17. Шрагина Л.И. .Логика воображения : учебное пособие / Л.И. Шрагина. – Москва : Народное образование, 2001. – 192 с.

## **Интернет-источники:**

1. Основы программирования на языке Python для начинающих. — Режим доступа: — Режим доступа: https://pythonworld.ru/samouchitel-python

2. Основы программирования на языке Python для начинающих. — Режим доступа: <https://itproger.com/>

3. Бесплатный курс по программированию с нуля. — Режим доступа:<https://pythontutor.ru/> 4. Программирование на Python. — Режим доступа: https://stepik.org

5. Книги по изучению Python, Swift, JavaScript для начинающих. — Режим доступа: <https://bookflow.ru/knigi-poprogrammirovaniyu-dlya-detej/>

6[.https://natalibrilenova.ru/proektsii-geometricheskih-tel-s-primerami-i-obraztsami](https://natalibrilenova.ru/proektsii-geometricheskih-tel-s-primerami-i-obraztsami-vyipolneniya/)[vyipolneniya/](https://natalibrilenova.ru/proektsii-geometricheskih-tel-s-primerami-i-obraztsami-vyipolneniya/)

7.<https://mozgius.ru/psihologiya/o-myshlenii/prostranstvennoe-myshlenie.html>

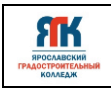

8[.https://www.sites.google.com/site/inzenernaagrafikamgpk/home/standarty/pravila-oformlenia](https://www.sites.google.com/site/inzenernaagrafikamgpk/home/standarty/pravila-oformlenia-certezej)[certezej](https://www.sites.google.com/site/inzenernaagrafikamgpk/home/standarty/pravila-oformlenia-certezej)

9.https://docs.cntd.ru/document/1200001992

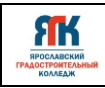

Приложение 1

## Примеры контрольных заданий

## Залание:

Опишите, что делает представленная ниже программа:

## 1.

 $name = "Andrew Venus"$  $branch = "Computer Science"$  $age = "25"$ print("My name is: ", name, ) print("My age is: ", age)

## $2.$

 $a = 200$  $b = 33$ if  $b > a$ : print("b больше, чем a") elif  $a == b$ : print("а и b равны") else: print("а больше, чем b")

# $3.$

 $a = int(input('Beg^T)$ исло от одного до 1 до 100') if  $a < 10$ :  $print('BaIIIe$  число меньше  $10'$ ) elif  $a < 20$ : print ('Ваше число меньше двадцатки') elif a  $<$  30: print('30 - это потолок') elif  $a < 40$ : print('Ваше число меньше 40') elif a  $<$  50: print('Много, но не больше полтинника') elif  $a < 60$ : print('Число меньше, чем шесть\*десять') elif  $a < 70$ : print('Ваше число расположено в восьмом десятке') elif  $a < 80$ : print('Ваше число меньше 80') elif  $a < 90$ : print('Ваше число находится в 9 десятке') elif a  $< 100$ : print('Сотня больше вашего числа') else: print('Хитро, но меня не обманешь, число слишком большое')  $\overline{4}$ . adj = ["желтый", "большой", "вкусный"] fruits = ["апельсин", "банан", "ананас"]

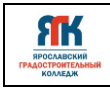

for x in adj:

```
 for y in fruits:
     print(x, y)5.
n = int(input("Enter the number"))for i in range(1,11):
          c = n * iprint(n, "*,", i, "='", c)6.
a = int(input())b = int(input))c = int(input))if a == b == c:
  print(3)elif a == b or b == c or a == c:
   print(2)
else:
   print(0)
7.
n = int(input))a = n \frac{1}{100}b = n \text{ // } 10 \% 10c = n \% 10print(a + b + c)8.
num zeroes = 0for i in range(int(input())):
  if int(input)) == 0:
     num\_zeros += 1print(num_zeroes)
9.
maximum = 0num maximal = 0element = -1while element != 0:
  element = int(input)) if element > maximum:
      maximum, num_maximal = element, 1
```
 elif element == maximum: num maximal  $+= 1$ print(num\_maximal)

## **10.**

 $a = int(input))$ if  $a == 0$ : print(0)

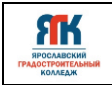

```
else:
  fib\_prev, fib\_next = 0, 1
  n = 1while fib\_next \leq a:
     if fib\_next == a:
         print(n)
         break
     fib\_prev, fib\_next = fib\_next, fib\_prev + fib\_nextn += 1 else:
      print(-1)
```
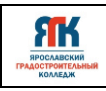

## Приложение 2

## **Таблица: Результаты освоения программы**

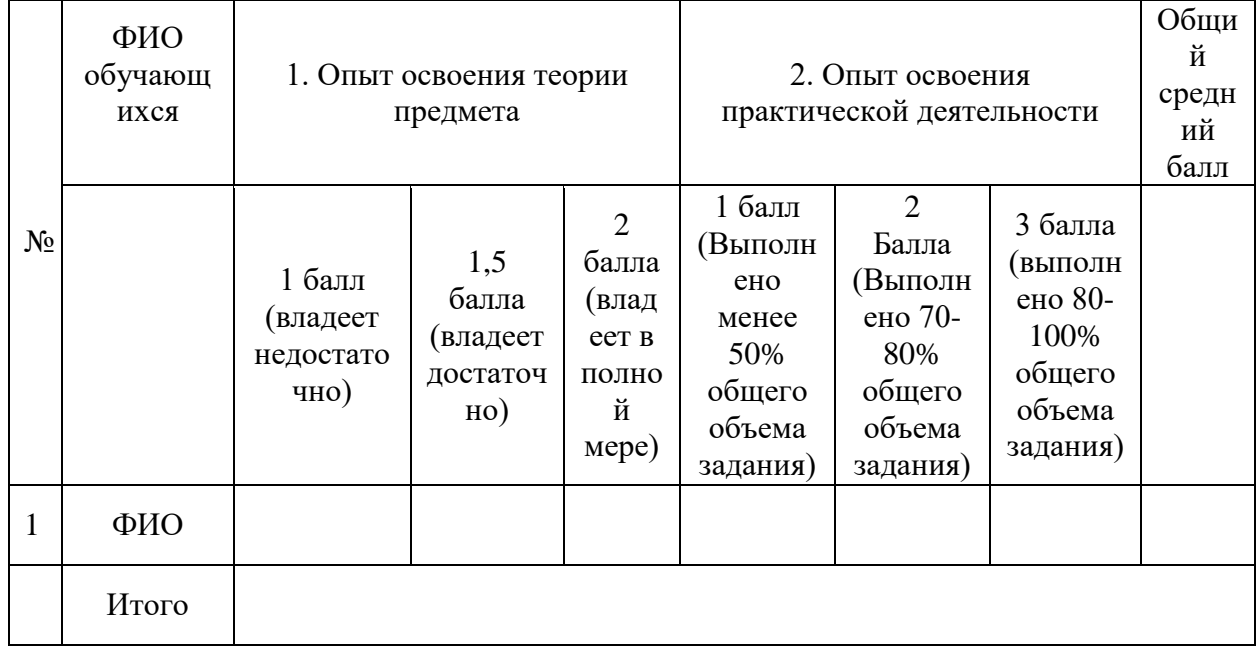

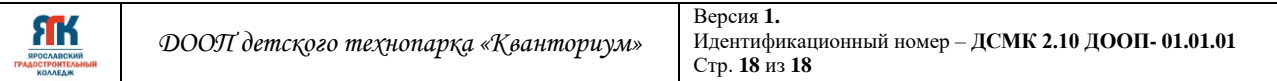